# **MTS KTOU S D NG MÔ HÌNH HYPERBOLIC NGIN PHÂN TÍCH NG X C A C C N CH U T I TR NG TH NG NG** SOME RESULTS OF USING SIMPLIFIED HYPERBOLIC MODEL TO STUDY THE BEHAVIHOR OF SINGLE PILE UNDER APPLIED VERTICAL LOAD

# *ThS.* Tr ng H ng Minh *TS. Nguy* **n** Th **D** ng

**Tóm t t -** Bài báo trình bày m t s k t qu áp d ng mô hình Hyperbolic n gi n d báo ng x ca cc n trong n ng nh t d i tác dng ca tỉ trng th ng ng c xu t b i Qian-qing Zhang. Mô hình này các tác gi m rng cho tr ng h p n n nhi u l p, có k n s khác nhau ca vị t liệu làm cọc. Mị tích ng trình tính toán và phân tích mối quan h gi a tỉ trọng và chuy n vị của lục cho ng pháp giải phương phóm tác giải phrình trên n ngôn ng l p trình Python. T các k t qu nghiên c u nhóm tác gi a ra các k t lu n, kiến nghị và lự ý trong quá trình sĩ dụng mô hình Hyperbolic cho việc tính toán dị báo lún ca c<sub>c</sub> n.

#### 1. **tvn**

Mô hình Hyperbolic ngi n c Qian-qing Zhang và *c ng s* s d ng ã phân tích ng x phi tuy n mi quan h tỉ trng – chuy n vucc ditác dng ca nhiu c p tỉ trng th ng ng. Các két quảng hiện của  $\tilde{a}$  ckiết một ngu di các két quả thí nghi m nén tỉnh d ctr cc cvà  $\tilde{a}$  coông b trong tài li u [3]. Tuy nhiên các k t qu nói trên ch mid ng lị tr nghọc c nh m trong nh ng nh t, trong khi thực té cục th ngi qua nhiều l p t khác nhau.

Trong bài báo này, nhóm tác giểm rồng, khảo sát cho nền nhiều lợp, nghiên cứu nhiều lo<sub>i</sub> t khác nhau nhu trị, t dính, nghiên cu cho các v t liệu cọc khác nhau gồm cọc bê tông, c c thép. Các k t qu thu c c so sánh vikt que nén t nh. T các k t que so sánh ó, các tác gi ánh giá sphù học a mô hình ivi các loi tvà xu t m t s thay i v các thông s trong mô hình Hyperbolic ban u c a Qian-qing Zhang và *c ng s* phù h p v i s thay i c a n n và c c. *a b S*

#### **2. Lý thuyết tính toán**

#### *2.1. Tóm t t* v mô hình Hyperbolic

#### *2.1.1 Mô hình Hyperbolic cho sức kháng bên*

Theo [3], m i quan hệ giữa ma sát bên  $\pi v_s$  (kPa) vị chuy n vị tương  $\pi s_s$  (m) gi a c c và  $t$  xung quanh c c theo mô hình Hyperbolic c theorem is n theo công the c (1):

$$
\mathbf{t}_s = \frac{\mathbf{S}_s}{a + b \cdot \mathbf{S}_s} \; ; \; \mathbf{k} \mathbf{P} \mathbf{a} \tag{1}
$$

trong  $\delta a$ , *b* là các h s kinh nghi m, c xác h theo các công th c tài li u [1], [3]. *2.1.2 Mô hình Hyperbolic cho sức kháng mũi*

Míquan hẹi a sc kháng n v micc vi chuy n v c a c c theo mô hình

Hyperbolic c mô t theo công th c:

erbolic 
$$
c \text{ mô } t
$$
 theo công th  $c$ :\n\n $q_b = \frac{S_b}{f + g S_b}$ ; kPa\n\n $kPa$ \n\n $q_b = \frac{S_b}{f + g S_b}$ ; kPa\n\n $q_b$  là s c không m i n v ;  $S_b$  (m) là lún c a m i c c  
\n m c xác nh theo các công th c tài li u [1], [3].\n\n**Thu t t 6 6 6 6 6 6 6 6 6 6 6 6 6 6 6 6 6 6 6 6 6 6 6 6 6 6 6 6 6 6 6 6 6 6 6 6 6 6 6 6 6 6 6 6 6 6 6 6 6 6 6 6 6 6 6 6 6 6 6 6 6 6 6 6 6 6 6 6 6 6 6 6 6 6 6 6 6 6 6 6 6 6**

trong ó:  $q_b$  là s c kháng m i n v;  $S_b$  (m) là lún c a m i c c; f và g là các h s kinh nghi m c xác nh theo các công th c tài li  $\mu$  [1], [3].

#### *2.2. Thuật toán phân tích*

S tính toán (hình 1) và thu t toán phân tích tải trọng - chuy n v u ccc a cc n chu ti trng th ng ng theo mô hình Hyperbolic ngin chi chi nheo trình t  $\tilde{a}$  c trình bày tài li u [1], [3].

th chi n bài toán, m t thu t toán giảl p chhóm tác gi vit trên n ngôn ng 1 p trình Python  $[6]$ . K t qu c a ch ng trình truy xu t t ng ng cong quan h gi a ti trng và chuy n v u c c.

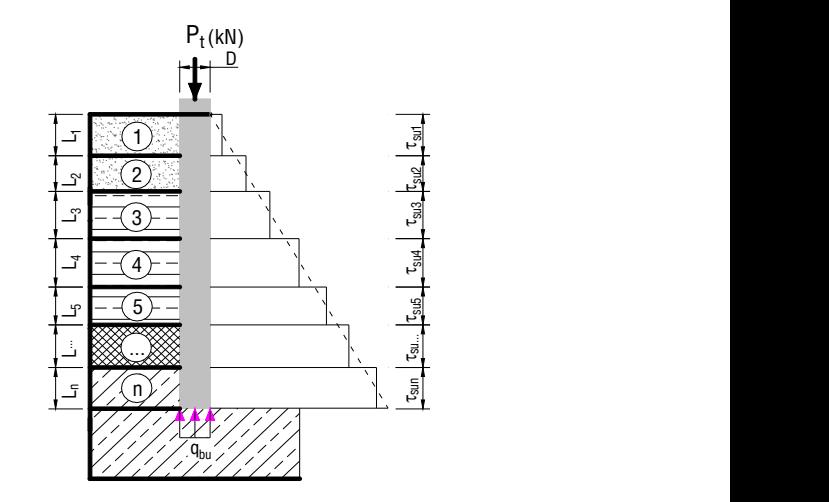

*Hình 1. S tính toán theo mô hình Hyperbolic.* 

## **3. M ts ví d tính toán** *3.1. Bài toán 1*

Cợc ng r ng b ng bê tông c t thép ding kính D = 0,62m; chi u dài L = 23,5m; cợc n m trong nhiều lợp (hình 2) visí liệu ach thống 1; cọc ckim tra khảng chụ tải bằng thí nghiệm nén thí dịc trịc và phân tích bằng phí n mềm Plaxis 3D Foundation [5].

| S.<br>th<br>$t \quad l \quad p$<br>t | Tên       | dày<br>B<br>$\cdot$ p<br>1(m) | $Tr$ ng l<br>ng<br>th<br>tích<br>$(kN/m^3)$ | Mô un<br>àn h i<br>$E$ (kPa) | H <sub>s</sub><br>hông<br>n | Góc n i<br>ma sát<br>$\sqrt{0}$ | $L_{c}$<br>dính<br>n <sub>v</sub><br>$c$ (kPa) |
|--------------------------------------|-----------|-------------------------------|---------------------------------------------|------------------------------|-----------------------------|---------------------------------|------------------------------------------------|
|                                      | tb i<br>p | 5,40                          | 17,6                                        | 16000                        | 0,3                         | 30                              |                                                |
| $\overline{2}$                       | Cát m n   | 0,90                          | 18,8                                        | 34000                        | 0,3                         | 31                              |                                                |
| 3                                    | Cát pha   | 0,70                          | 17,5                                        | 8000                         | 0,31                        | 19                              | 7                                              |
| $\overline{4}$                       | Cát m n   | 6,00                          | 18,8                                        | 34000                        | 0,3                         | 31                              |                                                |
| 5                                    | Cáth tv a | 2,00                          | 19,5                                        | 55000                        | 0,3                         | 34                              |                                                |
| 6                                    | Cát m n   | 6,20                          | 18,8                                        | 34000                        | 0,3                         | 31                              |                                                |
| 7                                    | Sét pha   | 0,30                          | 19,5                                        | 9000                         | 0,35                        | 17                              | 13                                             |
| 8                                    | Cát m n   | 2,00                          | 18,8                                        | 34000                        | 0,3                         | 31                              |                                                |

*Bng 1. S liu a cht bài toán 1, [5]* 

K t qu tính toán dún ca c c nêu trên b ng mô hình Hyperbolic (HYP) theo các b c  $\tilde{a}$ trình bày m c 2.2 (s d ng thu t toán giải p trên n ngôn ng l p trình Python) cùng vả các k t qu i ch ng theo [5]: thí nghi m nén t nh (EXP), phân tích b ng ph n m m Plaxis 3D Foundation (PL3DF) c th hi n trên hình 3.

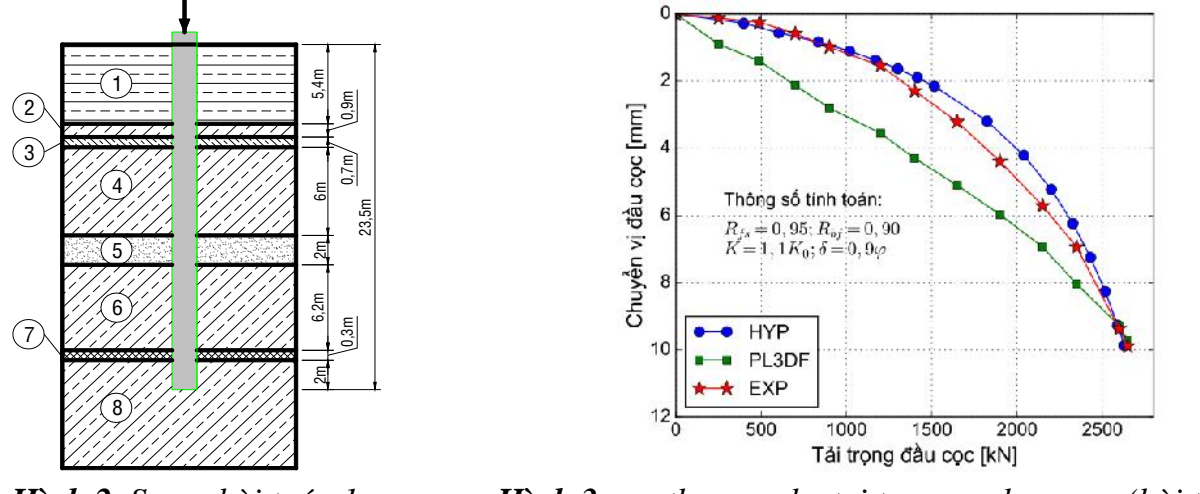

*Hình* 2. *S bài toán 1 Hình* 3. *thequan h t i tr*  $ng$  *– chuy n v* (bài toán 1)

Nh n xét: thình 3 có thị thị y khi cọc đo thị hình nhiều lợp gìm các lợp trị (lợp  $f(7 \text{ có } b \text{ day } r \text{ th } 0,3\text{m})$  v i các h s  $R_f = 0.95$ ;  $R_{bf} = 0.9$  (xem tài liệu [1], [3]) k t qu tính toán bìng mô hình Hyperbolic r t gìn vị kít quả thí nghiệm nén tịnh cọc, chuy n vị d c c ng vi cp ti trng l n nh t theo mô hình Hyperbolic g n nh ging vi k t qu thí nghi m nén t nh. Nh v y trong tr ng h p này k t qu tính toán phù h p v i các k t lu n tài li u [3].

### *3.2. Bài toán 2*

Cợc ng r ng b ng bề tông c t thép gia kính D = 0,62m; chi u dài L = 23,5m; cọc n trong nn thiều lợp (hình 4) vis liệu ach t bhe 2; cọc ckim tra khảng chụ t i b ng thí nghi m nén t nh d c tr c và phân tích b ng ph n m m Plaxis 3D Foundation [5].

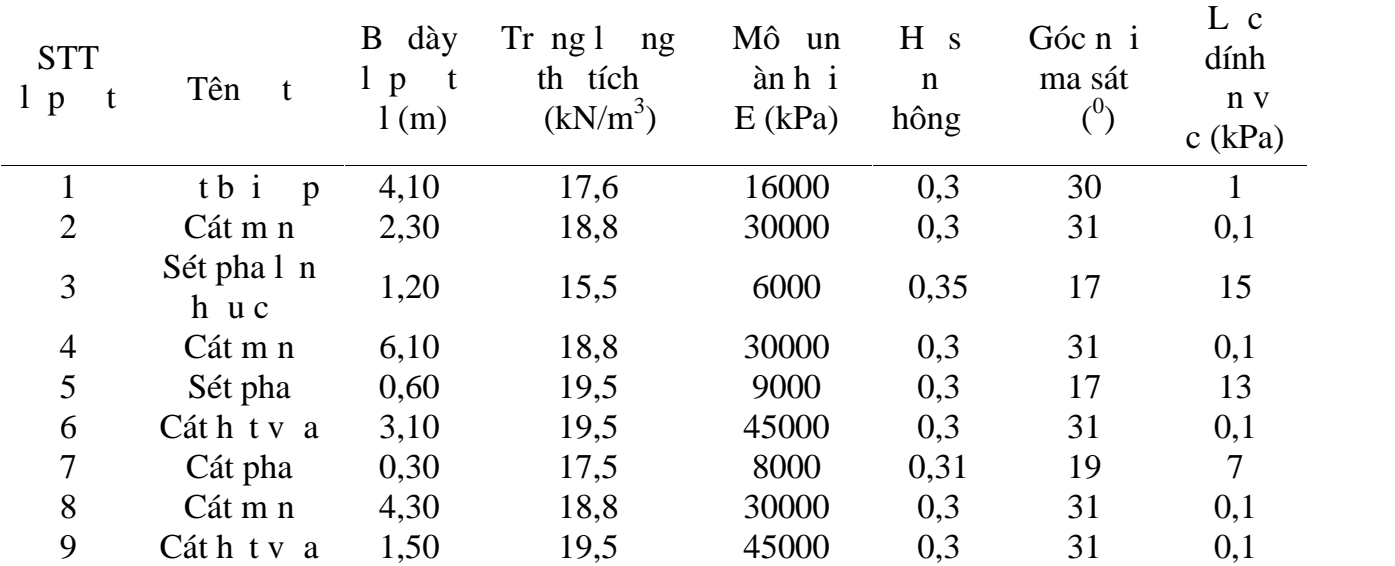

*Bng 2. S liu a ch tbài toán* **2, [5]** 

K t qu tính toán c c theo mô hình Hyperbolic và so sánh v i các k t qu c a tài li  $\lfloor 5 \rfloor$  $\cot$  then hier nheath the high high  $\cot$ 

Nhệt: thị hình 5 có thị thị y khi trong nhệt mà thân cọc được thết mà thân có các lợp th dính (l  $p$  t 3 có bề dày 1,2m và l  $p$  5 có bề dày 0,6m) thì có s sai sế giết a kết quả tính toán theo mô hình Hyperbolic vị kít quá thí nghiệm nén tịnh cọc, sai khác càng lịn khi tị trọng nén trên *u c* càng l n. Nguyên nhân c a s sai khác này có the gi i thích là do trong mô hình Hyperbolic ch a xét n nh h ng c a l c dính các l p t xung quanh c c. Tuy nhiên,

bài toán 2 này, do nh h ng của các lợp đất dính còn nh nên các h sí  $R_{fs} = 0.9; R_{bf} = 0.9$ (xem tài lių  $[1]$ ,  $[3]$ ) là phù hợp v i các k t lu n  $[3]$ .

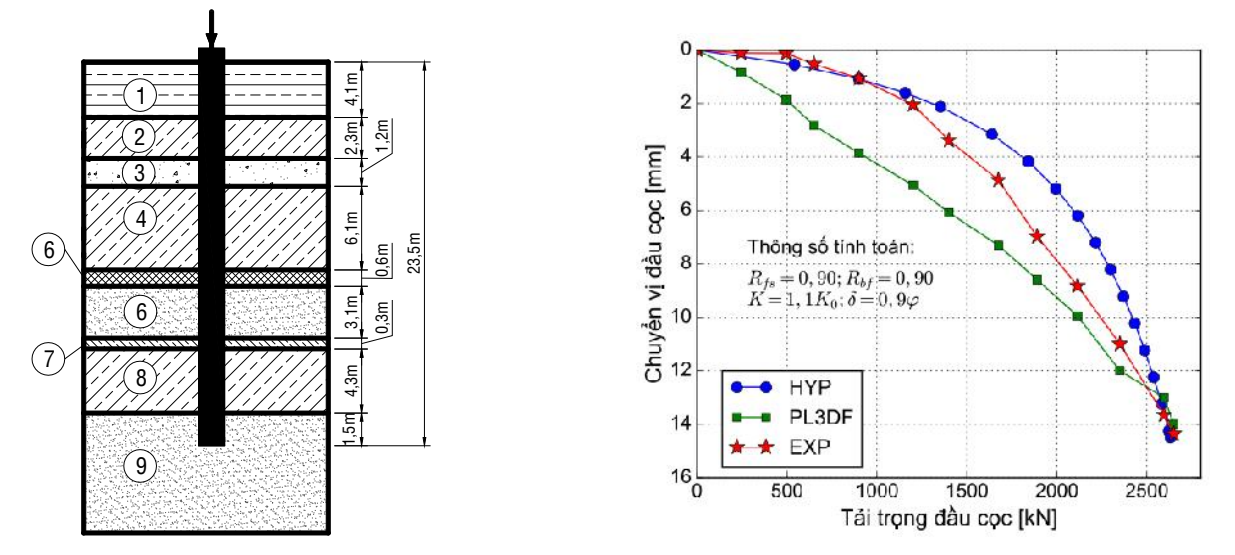

*Hình* 4. *S bài toán* 2 *Hình* 5. *Ìh quan h t i tr ng – chuy n v (bài toán* 2)

## *3.3. Bài toán 3*

Cợc ng r ng b ng bề tông c t thép g kính D = 0,62m; chi u dài L = 9,0m; cợn m trong nhiều lợp (hình 6) vi số liệu a chí bhe 3; các két quá thí nghiệm nén tỉnh d ctr c và phân tích b ng ph n m m Plaxis 3D Foundation c a c c thể hiện tài liệu [5].

| S<br>th<br>⊤ t<br>$\, {\bf p}$ | Tên<br>$\mathbf{t}$ | dày<br>B<br>$1$ p<br>1(m)                               | $Tr$ ng $1$ ng<br>th tích<br>$(kN/m^3)$ | Mô un<br>àn h i<br>E(kPa)                                                                                                    | H <sub>s</sub><br>$\mathbf n$<br>hông                                                                                      | Góc n i<br>ma sát<br>$\binom{0}{0}$ | L c<br>dính<br>$\mathbf n$ v<br>$c$ (kPa) |
|--------------------------------|---------------------|---------------------------------------------------------|-----------------------------------------|----------------------------------------------------------------------------------------------------|----------------------------------------------------------------------------------------------------|-------------------------------------|-------------------------------------------|
|                                | Cát m n             | 1,40                                                    | 18,5                                    | 30000                                                                                                    | 0,30                                                                                                    | 32                                  |                                           |
| $\overline{2}$                 | Cát pha l n b i     | 1,00                                                    | 16,3                                    | 17000                                                                                                    | 0,31                                                                                                    | 25                                  | 30                                        |
| $\overline{3}$                 | Cát m n             | 1,50                                                    | 18,5                                    | 30000                                                                                                    | 0,30                                                                                                    | 32                                  | 1                                         |
| $\overline{\mathcal{A}}$       | Cát pha l n b i     | 2,30                                                    | 16,3                                    | 17000                                                                                                    | 0,31                                                                                                    | 25                                  | 30                                        |
| 5                              | Cát pha             | 0,70                                                    | 16,5                                    | 20000                                                                                                    | 0,31                                                                                                    | 25                                  | 18                                        |
| 6                              | Sét pha             | 0,70                                                    | 18,5                                    | 22000                                                                                                    | 0,37                                                                                                    | 18                                  | 20                                        |
| 7                              | Cát m n             | 1,40                                                    | 19,0                                    | 40000                                                                                                    | 0,30                                                                                                    | 32                                  | $\overline{7}$                            |
| (5)<br>(6)                     | 2<br>3              | 1,4m<br>1m<br>1.5m<br>읣<br>2.3m<br>0.7m<br>0.7m<br>1.4m |                                         | $\begin{bmatrix}\n\frac{1}{2} & \frac{1}{2} & \frac{1}{2} \\ \frac{1}{2} & \frac{1}{2} & \frac{1}{2}\n\end{bmatrix}$<br>$Chuyen 20$<br>$25$<br>30<br><b>PL3DF</b><br>$\star$ EXP<br>35<br>500 | <b>HYP</b> , $R_{fs} = 0, 90; R_{tf} = 0, 90$<br>• HYP, $R_{fs} = 0, 25; R_{tf} = 0, 30$<br>1000<br>Tải trọng đầu cọc [kN] | 1500<br>2000                        | 2500                                      |

*Bng* 3*. S liu a cht bài toán* 3*,* [5]

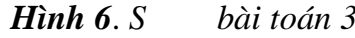

*Hình* **6**. *S bài toán 3 Hình 7. th quan h t i tr ng – chuy n v (bài toán 2).* 

Kết quốc thể hiện như thình 7. So sánh giất truy theo mô hình Hyperbolic, theo phìm mềm Plaxis 3D Foundation và thí nghiệm nén tịnh, có thể thấy khi nh h ng ca các lợ t dính là r t l n (lợp t 2 có bề dày 1,0m; lợp t 4 có bề dày 2,3m; lợp

t 5 có bề dày 0,7m và lợp 6 có bề dày 0,7m so vị tỉng chiều dài cọc là 9m). Lún đốc c theo mô hình Hyperbolic khá nh so v i th c t.

ánh giá nh h ng c a các giá tr $R_{fs}$  và  $R_{bf}$ , chúng tôi thực hiện hiệu chỉnh khoảng giá tr và th y r ng, khi R<sub>fs</sub> = 0,25; R<sub>bf</sub> = 0,3 (n m ngoài vùng giá trị theo khuy n nghị trong [3]) thì ng cong quan hị tỉ trọng – chuy n vục cheo mô hình Hyperbolic khá ging vị k t quát tính theo phần mềm Plaxis 3D Foundation (hình 7), ng thác i thiến rát nhiều so vá k t qué thí nghiệm. Ô dương ta có thể thấy, nếu sử dụng táng các hệ số R<sub>ts</sub> và R<sub>bf</sub> thì kết qu thu cc ng khá tin cy và nhanh chóng, ng thủ việc tính toán công thuận lị hơn rất nhiều so vị việc sử dụng phìn mìm Plaxis 3D Foundation mô phíng.

#### *3.4. Bài toán 4*

Trong bài toán này, chúng tôi kho sát cho tr ng h p c c ng r ng b ng v t li u thép, ng kính D = 1,0m; chi u dài L = 25,0m; c c n m trong n n t nhi u l p (hình 8) v i s lių a cht b ng 4. Kt qu tính toán và so sánh chiến hình 9.

| S th t<br>l p | B dày l p<br>l(m) | $Tr$ ng l ng th<br>tích<br>$(kN/m^3)$ | Mô un àn<br>h i<br>E(kPa) | H <sub>s</sub><br>$\mathbf n$<br>hông | Góc n i<br>ma sát | $L$ c dính<br>n <sub>v</sub><br>$c$ (kPa) |
|---------------|-------------------|---------------------------------------|---------------------------|---------------------------------------|-------------------|-------------------------------------------|
|               | 3,0               | 18,0                                  | 20000                     | 0,3                                   | 30                |                                           |
| 2             | 2,0               | 18,0                                  | 35000                     | 0,3                                   | 33                |                                           |
| 3             | 2,0               | 18,0                                  | 25000                     | 0,3                                   | 33                |                                           |
| 4             | 1,0               | 18,0                                  | 5000                      | 0,3                                   | 22                | 18                                        |
|               | 5,0               | 17,0                                  | 45000                     | 0,3                                   | 22                |                                           |
| 6             | 4,0               | 17,0                                  | 8000                      | 0,3                                   | 32                | 4                                         |
|               | 4,0               | 17,0                                  | 13000                     | 0,3                                   | 35                |                                           |
|               | 4,0               | 17,0                                  | 13000                     | 0,3                                   | 33                |                                           |

*B* **ng 4** *S li u a ch t* bài toán 4, [5]

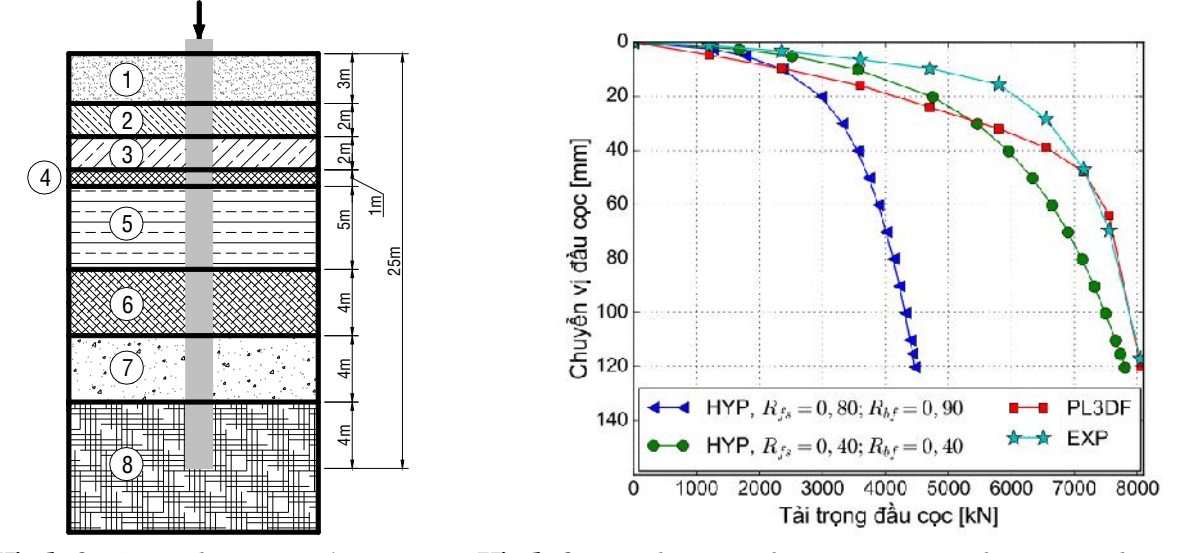

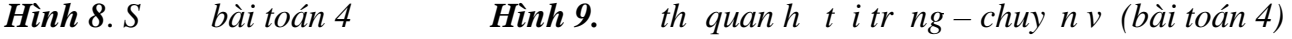

T thình 9 có thị thị y khi sủ dụng mô hình Hyperbolic cho cọc thép theo các thông s mô hình trong [3] thì k t qué tính toán sai khác khá l n so vị thí nghiệm nén tịnh và tính toán trên Plaxis 3D Foundation. Thịc hiện phép đủ chỉnh tịng tịnh bài toán 3 với các h

s hệ số  $R_{fs} = 0.4$ ;  $R_{bf} = 0.4$  thì kết quasie của thiện khá thực có thể sử dụng đổ báo quang h chuy n vục c và tỉ trng nén.

## **4. Kết luận**

T các két quả nghiên củ trên, một số kết luận được nhóm tác giả rút ra như sau:

ivi trị, dù là m<sub>tl</sub> p thay nhiu l p t, mô hình Hyperbolic mô ph ng c khá t t m i quan hệ giát trọng – chuy n vị dục. Các hệ số R<sub>fs</sub>, R<sub>bf</sub> xu t trong nghiên c u [3] cho k t qu tin c y gi a tính toán và thí nghi m.

ivitr nghợp nhiều lợ tvà có các lợ t dính xen kọp, do nhh ng ca l c dính, các k t quát tính toán bìng mô hình Hyperbolic có sự sai khác so vị k t quáthí nghi m nén t nh, s sai khác càng t ng khi nh h ng c a l c dính càng l n. có c k t qu gìn như vi két quả thí nghiệm nén tinh cũng như vi két quả mô phỏng bằng Plaxis 3D Foundation thì c n thiết phải sử dụng các hợ sử  $R_{fs}$ ,  $R_{bf}$  khác vả xuất trong tài liệu [3].

- Khi thay *i* vị liệu làm cọc thết tông sang thép, thì kí quả tính toán theo mô hình Hyperbolic sai khác khá rõ khi so v i k t qunén t nh và ph n m m Plaxis 3D Foundation. Trong trung hợp này cũng phải sử dụng giá trước hộ R<sub>fs</sub>, R<sub>bf</sub> khác vả xuất trong tài lių [3] có ckt quả gần như vi két quả thí nghiệm nén tỉnh cũng như vi két quả mô ph ng b ng Plaxis 3D Foundation.

B<sup>ng</sup> việc lạp sĩn thuật toán giải lạp (ch nghịn bằng Python) thì việc tính toán theo mô hình Hyperbolic trì nên đơn giản và nhanh chóng, c biệt là khi thay đồn hộng số đầu vào, ví d nh chiu dài cọc, chiu dày lợ t, sí ng lợ t,... Chú ý r ng nús dụng phín m Plaxis 3D Foundation thì ph i t n khá nhi u th i gian n u ph i thay i các thông s trên. ây chính là u i m n i b t c a ph ng pháp tính toán b ng mô hình Hyperbolic.

### **Tài liệu tham khảo**

- [1] Trung Hng Minh, Nguy n The Dung, "Su dung mô hình hyperbolic dung in nghiên cu ng x ca cc n chut i trng th ng ng", *T p chí Khoa h c Công Ngh Xây dựng - Viện Khoa học Công nghệ (IBST) - Bộ Xây dựng* - số 2/2016, ISSN 1859-1566, trang 60-66.
- [2] Braja Das (7th Edition), *Principles of Foundation Engineering(Chapter 11, pp.557-559)*, Cengage learning, USA.
- [3] Qian qing Zhang, Shu cai Li, Fa yun Liang, Min Yang, Qian Zhang (2014), "Simplified method for settlement prediction of single pile and pile group using a hyperbolic model", *International Journal of Civil Engineering*, Vol.12, No.2 Transaction B: Geotechnical Engineering.
- [4] Kulhavy F.H (1984*), "*Limiting tip and side resistance: factor or fallacy, Analysis and design of pile foundations", *Proceedings of Symposium in conjunction with ASCE National Convention*, pp.80-90, San Francisco, USA.
- [5] Serhii Lozovyi, Evhen Zahoruiko (2012), "Plaxis Simulation of State Pile Tests and Determination of Reaction Piles Influence", *New Technologies in Construction*, NDIBV, Kyiv, 23-24 (1-2).
- [6] www.python.org, Website chính th c c a b ngôn ng l p trình Python (truy c p tháng 06/2016).